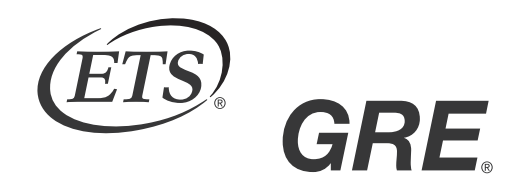

#### GRADUATE RECORD EXAMINATIONS®

# Introduction to the Quantitative Reasoning Measure

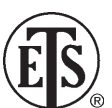

 $\mathbb{S}_{\infty}$  Copyright © 2010 by Educational Testing Service. All rights reserved. ETS, the ETS logo, GRADUATE RECORD EXAMINATIONS, and GRE are registered trademarks of Educational Testing Service (ETS) in the United States and other countries.

# **Introduction to the Quantitative Reasoning Measure**

The Quantitative Reasoning measure of the GRE revised General Test assesses your:

- basic mathematical skills
- understanding of elementary mathematical concepts
- ability to reason quantitatively and to model and solve problems with quantitative methods

Some of the questions in the measure are posed in real-life settings, while others are posed in purely mathematical settings. The skills, concepts, and abilities are tested in the four content areas below:

**Arithmetic** topics include properties and types of integers, such as divisibility, factorization, prime numbers, remainders, and odd and even integers; arithmetic operations, exponents, and radicals; and concepts such as estimation, percent, ratio, rate, absolute value, the number line, decimal representation, and sequences of numbers.

**Algebra** topics include operations with exponents; factoring and simplifying algebraic expressions; relations, functions, equations, and inequalities; solving linear and quadratic equations and inequalities; solving simultaneous equations and inequalities; setting up equations to solve word problems; and coordinate geometry, including graphs of functions, equations, and inequalities, intercepts, and slopes of lines.

**Geometry** topics include parallel and perpendicular lines, circles, triangles—including isosceles, equilateral, and 30∞-60∞-90∞ triangles—quadrilaterals, other polygons, congruent and similar figures, three-dimensional figures, area, perimeter, volume, the Pythagorean theorem, and angle measurement in degrees. The ability to construct proofs is not tested.

**Data analysis** topics include basic descriptive statistics, such as mean, median, mode, range, standard deviation, interquartile range, quartiles, and percentiles; interpretation of data in tables and graphs, such as line graphs, bar graphs, circle graphs, boxplots, scatterplots, and frequency distributions; elementary probability, such as probabilities of compound events and independent events; random variables and probability distributions, including normal distributions; and counting methods, such as combinations,

permutations, and Venn diagrams. These topics are typically taught in high school algebra courses or introductory statistics courses. Inferential statistics is not tested.

The content in these areas includes high school mathematics and statistics at a level that is generally no higher than a second course in algebra; it does not include trigonometry, calculus, or other higherlevel mathematics. The publication Math Review for the GRE Revised General Test provides detailed information about the content of the Quantitative Reasoning measure.

The mathematical symbols, terminology, and conventions used in the Quantitative Reasoning section are those that are standard at the high school level. For example, the positive direction of a number line is to the right, distances are nonnegative, and prime numbers are greater than 1. Whenever nonstandard notation is used in a question, it is explicitly introduced in the question.

In addition to conventions, there are some assumptions about numbers and geometric figures that are used in the Quantitative Reasoning measure. Two of these assumptions are (1) all numbers used are real numbers and (2) geometric figures are not necessarily drawn to scale. More about conventions and assumptions appears in the publication Mathematical Conventions for the GRE Revised General Test.

 **-4-** 

# **Quantitative Reasoning Question Types**

The Quantitative Reasoning section has four types of questions:

- 1. Quantitative Comparison
- 2. Multiple-choice—Select One
- 3. Multiple-choice—Select One or More
- 4. Numeric Entry

Each question appears either independently as a discrete question or as part of a set of questions called a Data Interpretation set. All of the questions in a Data Interpretation set are based on the same data presented in tables, graphs, or other displays of data.

You are allowed to use a basic calculator on the Quantitative Reasoning measure of the test. In the standard computer-based version of the test, a basic calculator is provided on-screen. In other editions of the test, a handheld basic calculator is provided. No other calculator may be used except as an approved accommodation. General information about using a calculator and specific information on using the handheld basic calculator start on page 68. Information about using the on-screen calculator in the standard computer-based version of the test appears in Appendix B of this document.

# *Quantitative Comparison Questions*

#### **Description**

Questions of this type ask you to compare two quantities— Quantity A and Quantity B—and then determine which of the following statements describes the comparison.

- A. Quantity A is greater.
- B. Quantity B is greater.
- C. The two quantities are equal.
- D. The relationship cannot be determined from the information given.

# **Tips for Answering**

#### **1. Become familiar with the answer choices.**

Quantitative Comparison questions always have the same answer choices, so get to know them, especially the last answer choice, "The relationship cannot be determined from the information given." Never select this last choice if it is clear that the values of the two quantities can be determined by computation. Also, if you determine that one quantity is greater than the other, make sure you carefully select the corresponding answer choice so as not to reverse the first two answer choices.

#### **2. Avoid unnecessary computations.**

Don't waste time performing needless computations in order to compare the two quantities. Simplify, transform, or estimate one or both of the given quantities only as much as is necessary to compare them.

# **3. Remember that geometric figures are not necessarily drawn to scale.**

If any aspect of a given geometric figure is not fully determined, try to redraw the figure, keeping those aspects that are completely determined by the given information fixed but changing the aspects of the figure that are not determined. Examine the results. What variations are possible in the relative lengths of line segments or measures of angles?

### **4. Plug in numbers.**

If one or both of the quantities are algebraic expressions, you can substitute easy numbers for the variables and compare the resulting quantities in your analysis. Consider all kinds of appropriate numbers before you give an answer: for example, zero, positive and negative numbers, small and large numbers, fractions and decimals. If you see that Quantity A is greater than Quantity B in one case and Quantity B is greater than Quantity A in another case, choose "The relationship cannot be determined from the information given."

#### **5. Simplify the comparison.**

If both quantities are algebraic or arithmetic expressions and you cannot easily see a relationship between them, you can try to simplify the comparison. Try a step-by-step simplification that is similar to the steps involved when you solve the equation  $5 = 4x + 3$  for *x*, or that is similar to the steps involved when you determine that the inequality  $\frac{3y+2}{5}$ 5  $\frac{y+2}{5}$  < *y*  $< y$  is equivalent to the simpler inequality  $1 < y$ . Begin by setting up a comparison involving the two quantities, as follows:

Quantity A  $\begin{bmatrix} ? \end{bmatrix}$  Quantity B

where  $\boxed{?}$  is a "placeholder" that could represent the relationship greater than  $(>)$ , less than  $(<)$ , or equal to  $(=)$  or could represent the fact that the relationship cannot be determined from the information given. Then try to simplify the comparison, step-by-step, until you can determine a relationship between simplified quantities. For example, you may conclude after the last step that  $\boxed{?}$  represents equal to (=). Based on this conclusion, you may be able to compare Quantities A and B. To understand this strategy more fully, see sample questions 6 to 9.

# **Sample Questions**

Directions: Compare Quantity A and Quantity B, using additional information centered above the two quantities if such information is given, and select one of the following four answer choices:

- A. Quantity A is greater.
- B. Quantity B is greater.
- C. The two quantities are equal.
- D. The relationship cannot be determined from the information given.

A symbol that appears more than once in a question has the same meaning throughout the question.

Quantity A Quantity B

 $(2)(6)$  2 + 6

- A. Quantity A is greater.
- B. Quantity B is greater.
- C. The two quantities are equal.
- D. The relationship cannot be determined from the information given.

**Explanation** 

Since 12 is greater than 8, Quantity A is greater than Quantity B. **Thus, the correct answer is choice A, Quantity A is greater.**

#### Lionel is younger than Maria.

#### Quantity A Quantity B

Twice Lionel's age Maria's age

- A. Quantity A is greater.
- B. Quantity B is greater.
- C. The two quantities are equal.
- D. The relationship cannot be determined from the information given.

#### Explanation

If Lionel's age is 6 years and Maria's age is 10 years, then Quantity A is greater, but if Lionel's age is 4 years and Maria's age is 10 years, then Quantity B is greater. Thus, the relationship cannot be determined. **The correct answer is choice D, the relationship cannot be determined from the information given.**

Quantity A Quantity B

54\% of 360 150

- A. Quantity A is greater.
- B. Quantity B is greater.
- C. The two quantities are equal.
- D. The relationship cannot be determined from the information given.

Explanation

In this question you are asked to compare 54% of 360 and 150. Without doing the exact computation, you can see that 54 percent of 360 is greater than  $\frac{1}{2}$  $\frac{1}{2}$  of 360, which is 180, and 180 is greater than Quantity B, 150. **Thus, the correct answer is choice A, Quantity A is greater.**

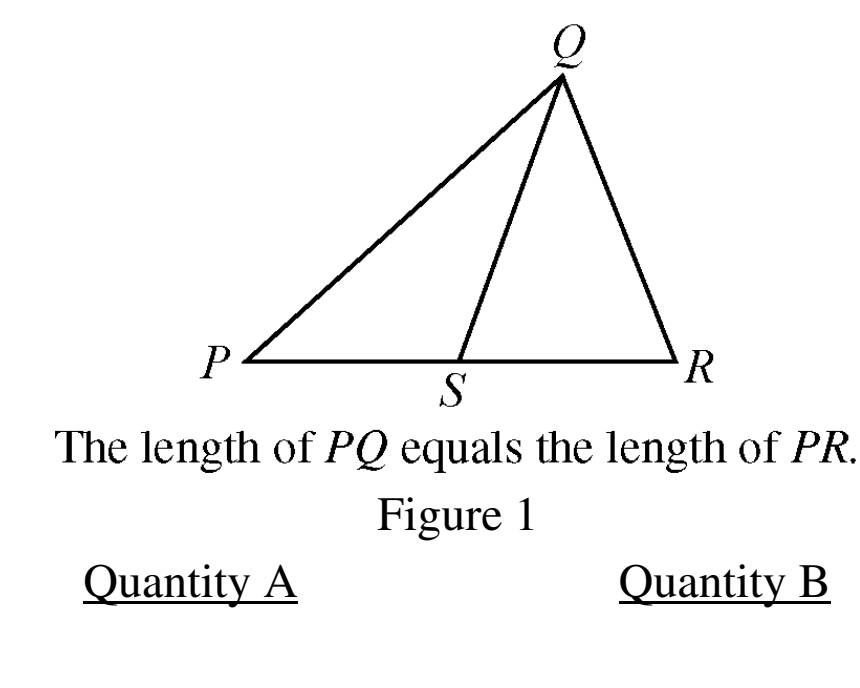

The length of *PS* The length of *SR* 

- A. Quantity A is greater.
- B. Quantity B is greater.
- C. The two quantities are equal.
- D. The relationship cannot be determined from the information given.

#### **Explanation**

In this question you are asked to compare the length of *PS* and the length of *SR*. From Figure 1, you know that *PQR* is a triangle and that point *S* is between points *P* and *R*, so

the length of *PS* is less than the length of *PR* and the length of *SR* is less than the length of *PR*. You are also given that the length of *PQ* is equal to the length of *PR*. However, this information is not sufficient to compare the length of *PS* and the length of *SR*. Furthermore, because the figure is not necessarily drawn to scale, you cannot determine the relative lengths of *PS* and *SR* from the figure, though the lengths may appear to be equal. The position of *S* can vary along side *PR*  anywhere between *P* and *R*. Below are two possible variations of Figure 1, each of which is drawn to be consistent with the information that the length of *PQ* is equal to the length of *PR*.

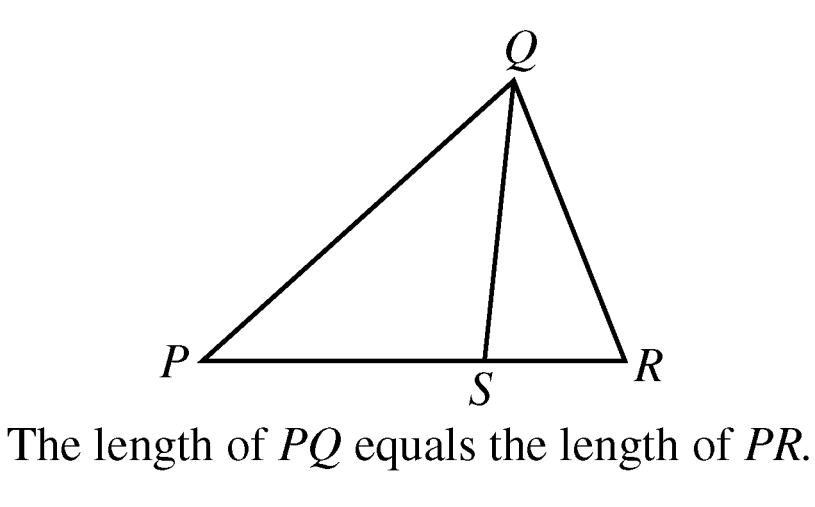

Figure 2

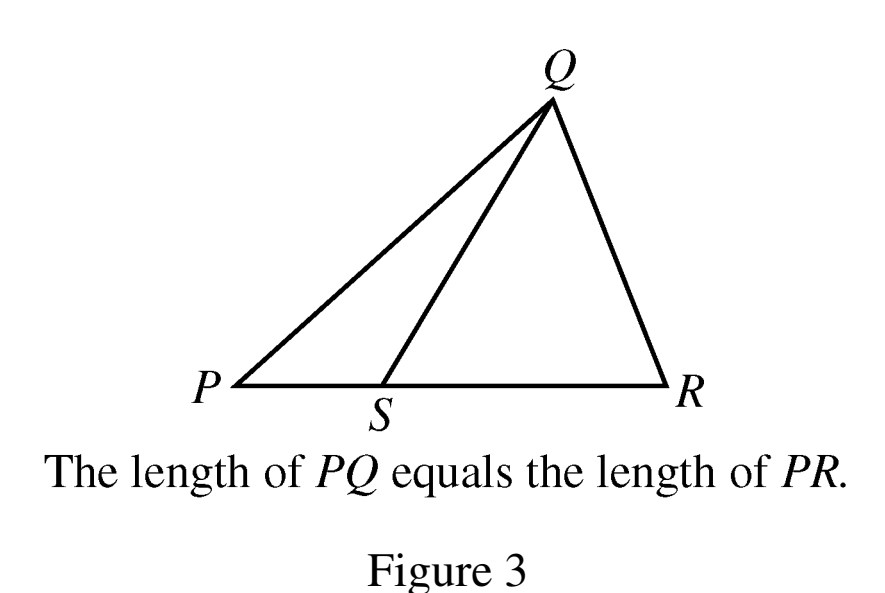

Note that Quantity A (the length of *PS*) is greater in Figure 2 and Quantity B (the length of *SR*) is greater in Figure 3. **Thus, the correct answer is choice D, the relationship cannot be determined from the information given.**

$$
y = 2x^2 + 7x - 3
$$

#### Quantity A Quantity B

 $\boldsymbol{x}$   $\boldsymbol{y}$ 

- A. Quantity A is greater.
- B. Quantity B is greater.
- C. The two quantities are equal.
- D. The relationship cannot be determined from the information given.

#### **Explanation**

In this question you are asked to compare *x* and *y*.

If  $x = 0$ , then  $y = 2(0^2) + 7(0) - 3 = -3$ , so in this case,  $x > y$ ; but if  $x = 1$ , then  $y = 2(1^2) + 7(1) - 3 = 6$ , so in that case,  $y > x$ . Thus, the correct answer is choice D, the **relationship cannot be determined from the information given.**

Note that plugging numbers into expressions may not be conclusive. It is conclusive, however, if you get different results after plugging in different numbers: the conclusion is that the relationship cannot be determined from the information given. It is also conclusive if there are only a small number of possible numbers to plug in and all of them yield the same result, say, that Quantity B is greater.

Now suppose that there are an infinite number of possible numbers to plug in. If you plug many of them in and each time the result is, for example, that Quantity A is greater, you still cannot conclude that Quantity A is greater for every possible number that could be plugged in. Further analysis would be necessary and should focus on whether Quantity A is greater for all possible numbers or whether there are numbers for which Quantity A is not greater.

The following sample questions focus on simplifying the comparison.

6.

$$
y > 4
$$

| Quantity A         | Quantity B |
|--------------------|------------|
| $\frac{3y + 2}{5}$ | y          |

- A. Quantity A is greater.
- B. Quantity B is greater.
- C. The two quantities are equal.
- D. The relationship cannot be determined from the information given.

#### **Explanation**

Set up the initial comparison of Quantity A and Quantity B using a placeholder symbol as follows:

$$
\frac{3y+2}{5} \quad \boxed{?} \quad y
$$

Then simplify:

Step 1: Multiply both sides by 5 to get  $3y + 2$  [?] 5y

Step 2: Subtract 3*y* from both sides to get 2  $\begin{bmatrix} 2 \\ 2 \end{bmatrix}$  2*y* 

Step 3: Divide both sides by 2 to get  $1 \quad \boxed{?} \quad y$ 

The comparison is now simplified as much as possible. In order to compare 1 and *y*, note that along with Quantities A and B you were given the additional information  $y > 4$ . It follows from  $y > 4$  that  $y > 1$ , or  $1 < y$ , so that in the comparison 1  $\boxed{?}$  *y*, the placeholder  $\boxed{?}$  represents <u>less than</u> (<): 1 < *y*.

However, the problem asks for a comparison between Quantity A and Quantity B, not a comparison between 1 and *y*. To go from the comparison between 1 and *y* to a comparison between Quantities A and B, start with the last comparison,  $1 < y$ , and carefully consider each simplification step in reverse order to determine what each comparison implies about the preceding comparison, all the way back to the comparison between Quantities A and B if possible. Since step 3 was "<u>divide</u> both sides by 2," multiplying both sides of the comparison  $1 < y$  by 2 implies the preceding comparison  $2 < 2y$ , thus reversing step 3. Each simplification step can be reversed as follows:

- Step 3 was "Divide both sides by 2." To reverse this step, you need to multiply both sides by 2. The result of reversing step 3 is  $2 < 2y$ .
- Step 2 was "Subtract 3*y* from both sides." To reverse the step you need to add 3*y* to both sides. The result of reversing step 2 is  $3y + 2 < 5y$ .
- Step 1 was "Multiply both sides by 5". To reverse this step divide both sides by 5. The result of reversing step 1 is  $\frac{3y+2}{5}$ 5  $\frac{y+2}{5}$  < *y*  $< y$ .

When each step is reversed, the relationship remains <u>less than</u>  $(\le)$ , so Quantity A is less than Quantity B. **Thus, the correct answer is choice B, Quantity B is greater.**

While some simplification steps like subtracting 3 from both sides or dividing both sides by 10 are always reversible, it is important to note that some steps, like squaring both sides, may not be reversible.

Also, note that when you simplify an inequality, the steps of multiplying or dividing both sides by a negative number change the direction of the inequality; for example, if  $x < y$ , then  $-x > -y$ . So the relationship in the final, simplified inequality may be the opposite of the relationship between Quantities A and B. This is another reason to consider the impact of each step carefully.

# Quantity A Quantity B  $2^{30} - 2^{29}$ 2  $\frac{-2^{29}}{2}$  2<sup>28</sup>

- A. Quantity A is greater.
- B. Quantity B is greater.
- C. The two quantities are equal.
- D. The relationship cannot be determined from the information given.

#### **Explanation**

Set up the initial comparison of Quantity A and Quantity B:

$$
\frac{2^{30} - 2^{29}}{2} \quad \boxed{?} \quad 2^{28}
$$

Then simplify:

Step 1: Multiply both sides by 2 to get  $2^{30} - 2^{29}$   $\boxed{?}$   $2^{29}$ 

Step 2: Add  $2^{29}$  to both sides to get  $2^{30}$   $\boxed{?}$   $2^{29} + 2^{29}$ 

Step 3: Simplify the right-hand side using the fact that  $( 2 ) ( 2^{29} ) = 2^{30}$  to get  $2^{30}$  [?]  $2^{30}$ 

The resulting relationship is <u>equal to</u>  $(=)$ . In reverse order, each simplification step implies equal to in the preceding comparison. So Quantities A and B are also equal. **Thus, the correct answer is choice C, the two quantities are equal.**

Quantity A Quantity B

$$
x^2 + 1 \qquad \qquad 2x - 1
$$

- A. Quantity A is greater.
- B. Quantity B is greater.
- C. The two quantities are equal.
- D. The relationship cannot be determined from the information given.

#### **Explanation**

Set up the initial comparison of Quantity A and Quantity B:  $x^2 + 1$  |?| 2x-1 Then simplify by noting that the quadratic polynomial  $x^2 - 2x + 1$  can be factored:

Step 1: Subtract 2*x* from both sides to get  $x^2 - 2x + 1$  [?]  $-1$ 

Step 2: Factor the left-hand side to get  $(x - 1)^2$   $\boxed{?}$  -1

The left-hand side of the comparison is the square of a number. Since the square of a number is always greater than or equal to 0, and 0 is greater than  $-1$ , the simplified comparison is the inequality  $(x - 1)^2$  > -1 and the resulting relationship is greater than (>). In reverse order, each simplification step implies the inequality greater than  $(>)$  in the preceding comparison. Therefore, Quantity A is greater than Quantity B. **The correct answer is choice A, Quantity A is greater.**

 $w > 1$ 

# Quantity A Cuantity B

 $7w - 4$  2w + 5

- A. Quantity A is greater.
- B. Quantity B is greater.
- C. The two quantities are equal.
- D. The relationship cannot be determined from the information given.

#### **Explanation**

Set up the initial comparison of Quantity A and Quantity B:

$$
7w - 4 \quad \boxed{?} \quad 2w + 5
$$

Then simplify:

- Step 1: Subtract 2*w* from both sides and add 4 to both sides to get  $5w$   $\boxed{?}$  9
- Step 2: Divide both sides by 5 to get  $w \begin{bmatrix} 2 \\ 3 \end{bmatrix}$   $\frac{9}{5}$

The comparison cannot be simplified any further. Although you are given that  $w > 1$ , you still don't know how *w* compares to  $\frac{9}{5}$ , or 1.8. For example, if  $w = 1.5$ , then  $w < 1.8$ , but if  $w = 2$ , then  $w > 1.8$ . In other words, the relationship between *w* and  $\frac{9}{5}$  $\frac{5}{5}$  cannot be determined. Note that each of these simplification steps is reversible, so in reverse order, each simplification step implies that the relationship cannot be determined in the preceding comparison. Thus, the relationship between Quantities A and B cannot be determined. **The correct answer is choice D, the relationship cannot be determined from the information given.**

The strategy of simplifying the comparison works most efficiently when you note that a simplification step is reversible while actually taking the step. Here are four common steps that are always reversible:

- 1. Adding any number or expression to both sides of a comparison
- 2. Subtracting any number or expression from both sides
- 3. Multiplying both sides by any nonzero number or expression
- 4. Dividing both sides by any nonzero number or expression

Remember that if the relationship is an inequality, multiplying or dividing both sides by any negative number or expression will yield the opposite inequality. Be aware that some common operations like squaring both sides are generally not reversible and may require further analysis using other information given in the question in order to justify reversing such steps.

# *Multiple-choice—Select One Questions*

### **Description**

These questions are multiple-choice questions that ask you to select only one answer choice from a list of five choices.

# **Tips for Answering**

**1. Use the fact that the answer is there.** 

If your answer is not one of the five answer choices given, you should assume that your answer is incorrect and do the following:

- Reread the question carefully—you may have missed an important detail or misinterpreted some information.
- Check your computations—you may have made a mistake, such as mis-keying a number on the calculator.
- Reevaluate your solution method—you may have a flaw in your reasoning.

#### **2. Examine the answer choices.**

In some questions you are asked explicitly which of the choices has a certain property. You may have to consider each choice separately or you may be able to see a relationship between the choices that will help you find the answer more quickly. In other questions, it may be helpful to work backward from the choices, say, by substituting the choices in an equation or inequality to see which one works. However, be careful, as that method may take more time than using reasoning.

**3. For questions that require approximations, scan the answer choices to see how close an approximation is needed.** In other questions, too, it may be helpful to scan the choices briefly before solving the problem to get a better sense of what the question is asking. If computations are involved in the solution, it may be necessary to carry out all computations exactly and round only your final answer in order to get the required degree of accuracy. In other questions, you may find that estimation is sufficient and will help you avoid spending time on long computations.

### **Sample Questions**

Directions: Select a single answer choice.

1. If  $5x + 32 = 4 - 2x$ , what is the value of *x* ?

A.  $-4$  $B. -3$ C. 4 D. 7 E. 12

#### **Explanation**

Solving the equation for *x*, you get  $7x = -28$ , and so  $x = -4$ . The correct answer is choice A,  $-4$ .

- 2. Which of the following numbers is farthest from the number 1 on the number line?
	- A.  $-10$  $B. -5$ C. 0 D. 5 E. 10

#### Explanation

Circling each of the answer choices in a sketch of the number line, as shown in Figure 4, shows that of the given numbers, -10 is the greatest distance from 1.

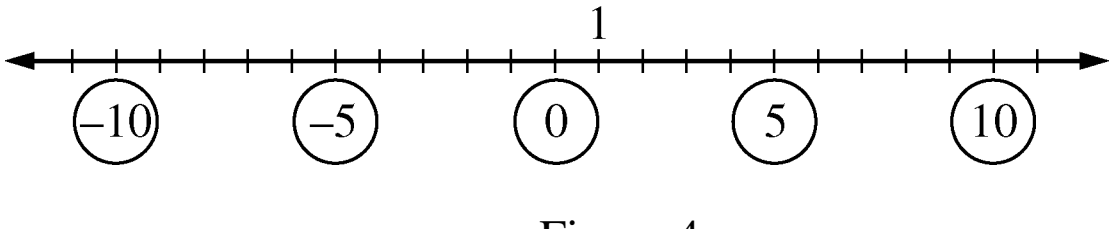

Figure 4

Another way to answer the question is to remember that the distance between two numbers on the number line is equal to the absolute value of the difference of the two numbers. For example, the distance between  $-10$  and 1 is  $|-10 - 1| = 11$ , and the distance between 10 and 1 is  $|10 - 1| = |9| = 9$ . The correct answer is choice A,  $-10$ .

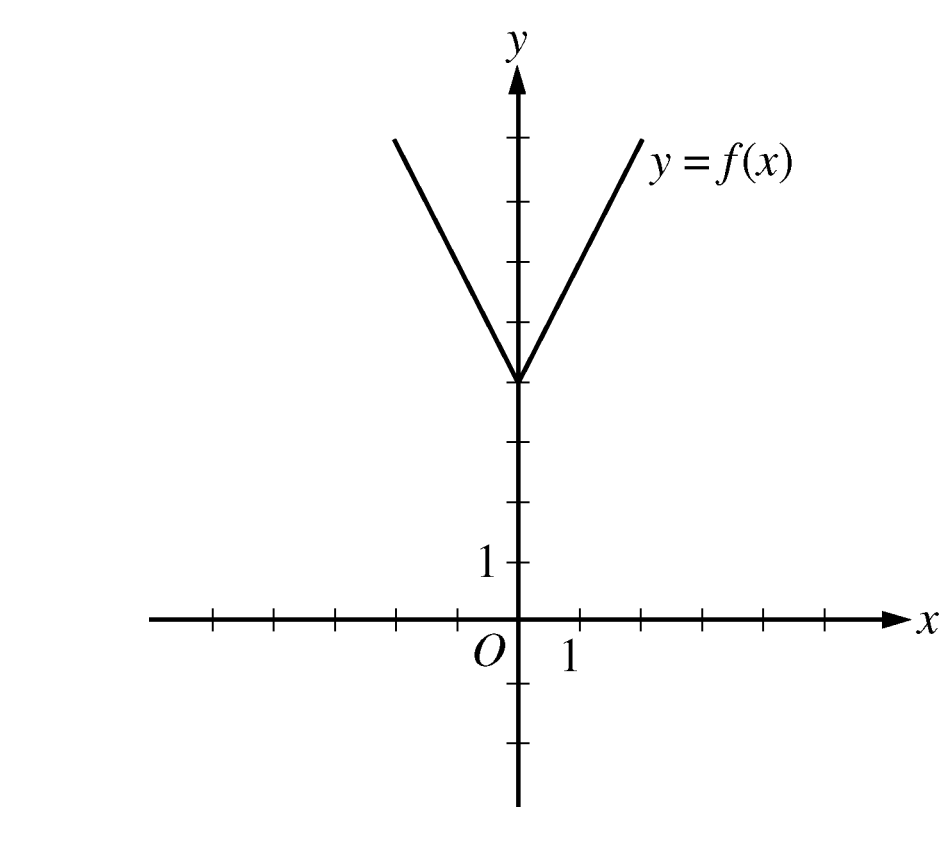

Figure 5

The figure above shows the graph of a function *f*, defined by  $f(x) = |2x| + 4$  for all numbers *x*. For which of the following functions *g* defined for all numbers *x* does the graph of *g* intersect the graph of  $f$ ?

A.  $g(x) = x - 2$ B.  $g(x) = x + 3$ C.  $g(x) = 2x - 2$ D.  $g(x) = 2x + 3$ E.  $g(x) = 3x - 2$ 

3.

#### **Explanation**

You can see that all five choices are linear functions whose graphs are lines with various slopes and *y*-intercepts. The graph of choice A is a line with slope 1 and *y*-intercept  $-2$ , shown in Figure 6.

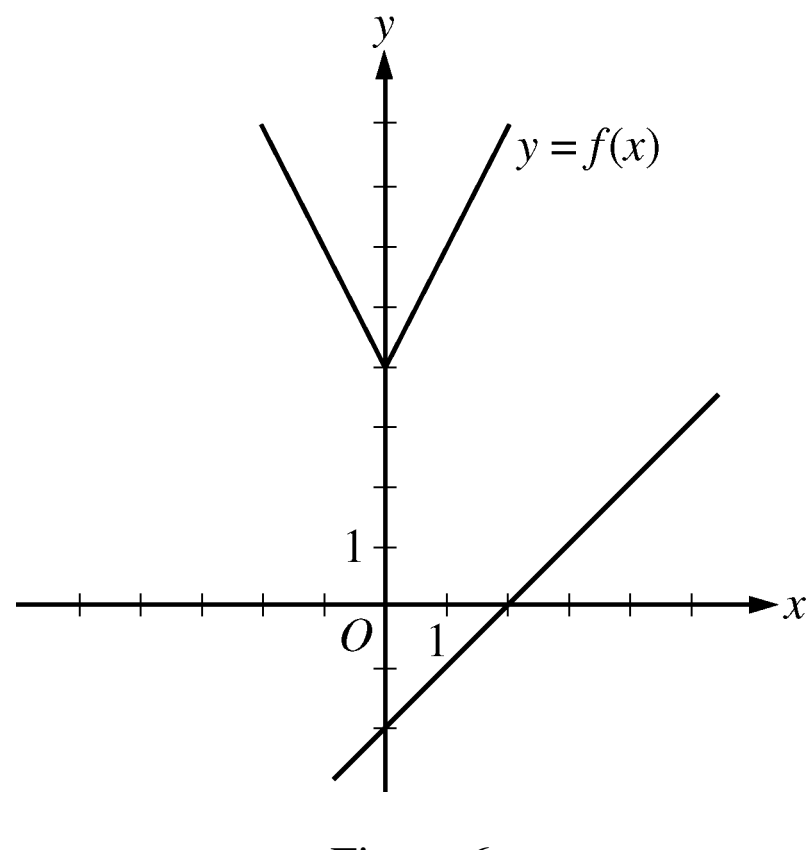

Figure 6

It is clear that this line will not intersect the graph of *f* to the left of the *y*-axis. To the right of the *y*-axis, the graph of *f* is a line with slope 2, which is greater than slope 1.

Consequently, as the value of *x* increases, the value of *y* increases faster for *f* than for *g*, and therefore the graphs do not intersect to the right of the *y*-axis. Choice B is similarly ruled out. Note that if the *y*-intercept of either of the lines in choices A and B were greater than or equal to 4 instead of less than 4, they would intersect the graph of *f*.

Choices C and D are lines with slope 2 and *y*-intercepts less than 4. Hence, they are parallel to the graph of  $f$  (to the right of the *y*-axis) and therefore will not intersect it. Any line with a slope greater than 2 and a *y*-intercept less than 4, like the line in choice E, will intersect the graph of  $f$  (to the right of the *y*-axis). The correct answer is choice E,  $g(x) = 3x - 2$ .
- 4. A car got 33 miles per gallon using gasoline that cost \$2.95 per gallon. What was the approximate cost, in dollars, of the gasoline used in driving the car 350 miles?
	- A. \$10
	- B. \$20
	- C. \$30
	- D. \$40
	- E. \$50

Scanning the answer choices indicates that you can do at least some estimation and still answer confidently. The car used  $\frac{350}{33}$  gallons of gasoline, so the cost was  $\left(\frac{350}{33}\right)$  (2.95) dollars. You can estimate the product  $\left(\frac{350}{33}\right)$  (2.95) by estimating  $\frac{350}{33}$ a little low, 10, and estimating 2.95 a little high, 3, to get approximately  $(10)(3) = 30$  dollars. You can also use the calculator to compute a more exact answer and then round the answer to the nearest 10 dollars, as suggested by the answer choices. The calculator yields the decimal 31.287. . . , which rounds to 30 dollars. **Thus, the correct answer is choice C, \$30.**

- 5. A certain jar contains 60 jelly beans—22 white, 18 green, 11 yellow, 5 red, and 4 purple. If a jelly bean is to be chosen at random, what is the probability that the jelly bean will be neither red nor purple?
	- A. 0.09
	- B. 0.15
	- C. 0.54
	- D. 0.85
	- E. 0.91

Since there are 5 red and 4 purple jelly beans in the jar, there are 51 that are neither red nor purple and the probability of selecting one of these is  $\frac{51}{60}$ . Since all of the answer choices are decimals, you must convert the fraction to its decimal equivalent, 0.85. **Thus, the correct answer is choice D, 0.85.**

# *Multiple-choice—Select One or More Questions*

### **Description**

These questions are multiple-choice questions that ask you to select one or more answer choices from a list of choices. A question may or may not specify the number of choices to select.

## **Tips for Answering**

**1. Note whether you are asked to indicate a specific number of answer choices or all choices that apply.**

In the latter case, be sure to consider all of the choices, determine which ones are correct, and select all of those and only those choices. Note that there may be only one correct choice.

- **2. In some questions that involve inequalities that limit the possible values of the answer choices, it may be efficient to determine the least and/or the greatest possible value.** Knowing the least and/or greatest possible value may enable you to quickly determine all of the choices that are correct.
- **3. Avoid lengthy calculations by recognizing and continuing numerical patterns.**

## **Sample Questions**

Directions: Select one or more answer choices according to the specific question directions.

If the question does not specify how many answer choices to select, select all that apply.

- The correct answer may be just one of the choices or may be as many as all of the choices, depending on the question.
- No credit is given unless you select all of the correct choices and no others.

If the question specifies how many answer choices to select, select exactly that number of choices.

- 1. Which **two** of the following numbers have a product that is greater than 60 ?
	- A.  $-9$  $B. -7$ C. 6 D. 8

For this type of question, it is often possible to exclude some pairs of answer choices. In this question, the product must be positive, so the only possible products are either  $(-7)(-9) = 63$  or  $(6)(8) = 48$ . The correct answer consists of choices  $A(-9)$  and  $B(-7)$ .

2. Which of the following integers are multiples of both 2 and 3 ?

Indicate **all** such integers.

A. 8 B. 9 C. 12 D. 18 E. 21 F. 36

#### **Explanation**

You can first identify the multiples of 2, which are 8, 12, 18, and 36, and then among the multiples of 2 identify the multiples of 3, which are 12, 18, and 36. Alternatively, if you realize that every number that is a multiple of 2 and 3 is also a multiple of 6, you can check which choices are multiples of 6. **The correct answer consists of choices C (12), D (18), and F (36)**.

3. Each employee of a certain company is in either Department *X* or Department *Y*, and there are more than twice as many employees in Department *X* as in Department *Y*. The average (arithmetic mean) salary is \$25,000 for the employees in Department *X* and is \$35,000 for the employees in Department *Y*. Which of the following amounts could be the average salary for all of the employees in the company?

Indicate **all** such amounts.

- A. \$26,000
- B. \$28,000
- C. \$29,000
- D. \$30,000
- E. \$31,000
- F. \$32,000
- G. \$34,000

#### **Explanation**

One strategy for answering this kind of question is to find the least and/or greatest possible value. Clearly the average salary is between \$25,000 and \$35,000, and all of the answer choices are in this interval. Since you are told that there are

more employees with the lower average salary, the average salary of all employees must be less than the average of \$25,000 and \$35,000, which is \$30,000. If there were exactly twice as many employees in Department *X* as in Department *Y*, then the average salary for all employees would be, to the nearest dollar, the following weighted mean,

$$
\frac{(2)(25,000) + (1)(35,000)}{2+1} \approx 28,333
$$
 dollars

where the weight for \$25,000 is 2 and the weight for \$35,000 is 1. Since there are more than twice as many employees in Department *X* as in Department *Y*, the actual average salary must be even closer to \$25,000 because the weight for \$25,000 is greater than 2. This means that \$28,333 is the greatest possible average. Among the choices given, the possible values of the average are therefore \$26,000 and \$28,000. **Thus, the correct answer consists of choices A (\$26,000) and B (\$28,000).**

Intuitively, you might expect that any amount between \$25,000 and \$28,333 is a possible value of the average salary. To see that \$26,000 is possible, in the weighted mean above, use the respective weights 9 and 1 instead of 2 and 1. To see that \$28,000 is possible, use the respective weights 7 and 3.

4. Which of the following could be the units digit of  $57<sup>n</sup>$ , where  $n$  is a positive integer?

Indicate **all** such digits.

A. 0 B. 1 C. 2 D. 3 E. 4 F. 5 G. 6 H. 7 I. 8 J. 9

The units digit of  $57<sup>n</sup>$  is the same as the units digit of  $7<sup>n</sup>$ for all positive integers *n*. To see why this is true for  $n = 2$ , compute  $57<sup>2</sup>$  by hand and observe how its units digit results from the units digit of  $7^2$ . Because this is true for every positive integer *n*, you need to consider only powers of 7. Beginning with  $n = 1$  and proceeding consecutively, the units digits of 7,  $7^2$ ,  $7^3$ ,  $7^4$ , and  $7^5$  are 7, 9, 3, 1, and 7, respectively. In this sequence, the first digit, 7, appears again, and the pattern of four digits, 7, 9, 3, 1, repeats without end. Hence, these four digits are the only possible units digits of 7*<sup>n</sup>* and therefore of  $57^n$ . The correct answer consists of choices **B (1), D (3), H (7), and J (9).** 

# *Numeric Entry Questions*

### **Description**

Questions of this type either ask you to enter your answer as an integer or a decimal or ask you to enter your answer as a fraction. In the standard computer-based version of the test, use the computer mouse and keyboard to enter your answer. Detailed instructions for entering answers in the standard computer-based version of the test can be found in Appendix A of this document. Instructions for entering answers in the large print, braille, and audio editions of the test are included in corresponding Practice Test editions.

## **Tips for Answering**

**1. Make sure you answer the question that is asked.**  Since there are no answer choices to guide you, read the question carefully and make sure you provide the type of answer required. Sometimes there will be labels before or after the answer space to indicate the appropriate type of answer. Pay special attention to units such as feet or miles, to orders of magnitude such as millions or billions, and to percents as compared with decimals.

**2. If you are asked to round your answer, make sure you round to the required degree of accuracy.** 

For example, if an answer of 46.7 is to be rounded to the nearest integer, you need to enter the number 47. If your solution strategy involves intermediate computations, you should carry out all computations exactly and round only your final answer in order to get the required degree of accuracy. If no rounding instructions are given, enter the exact answer.

**3. Examine your answer to see if it is reasonable with respect to the information given.**

You may want to use estimation or another solution path to double-check your answer.

# **Sample Questions**

Directions: Enter your answer in the answer space below the question.

Equivalent forms of the correct answer, such as 2.5 and 2.50, are all correct. Fractions do not need to be reduced to lowest terms.

Enter the exact answer unless the question asks you to round your answer.

 1. One pen costs \$0.25 and one marker costs \$0.35. At those prices, what is the total cost of 18 pens and 100 markers?

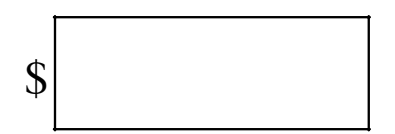

Multiplying \$0.25 by 18 yields \$4.50, which is the cost of the 18 pens; and multiplying \$0.35 by 100 yields \$35.00, which is the cost of the 100 markers. The total cost is therefore  $$4.50 + $35.00 = $39.50$ . Equivalent decimals, such as \$39.5 or \$39.500, are considered correct. **Thus, the correct answer is \$39.50 (or equivalent).**

Note that the dollar symbol is in front of the answer box, so the symbol \$ does not need to be entered in the box. In fact, only numbers, a decimal point, and a negative sign can be entered in the answer space.

2. Rectangle *R* has length 30 and width 10, and square *S* has length 5. The perimeter of *S* is what fraction of the perimeter of *R* ?

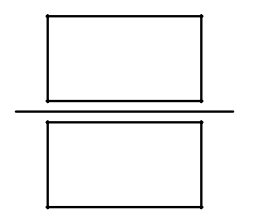

The perimeter of *R* is  $30 + 10 + 30 + 10 = 80$ , and the perimeter of *S* is  $(4)(5) = 20$ . Therefore, the perimeter of *S* is  $\frac{20}{80}$  of the perimeter of *R*. To enter the answer  $\frac{20}{80}$ , you should enter the numerator 20 in the top box and the denominator 80 in the bottom box. Because the fraction does not need to be reduced to lowest terms, any fraction that is equivalent to  $\frac{20}{20}$  $\frac{20}{80}$  is also considered correct, as long as it fits in the boxes. For example, both of the fractions  $\frac{2}{8}$  and  $\frac{1}{4}$ are considered correct. **Thus, the correct answer is <sup>20</sup>**  $\frac{20}{80}$ **(or equivalent).**

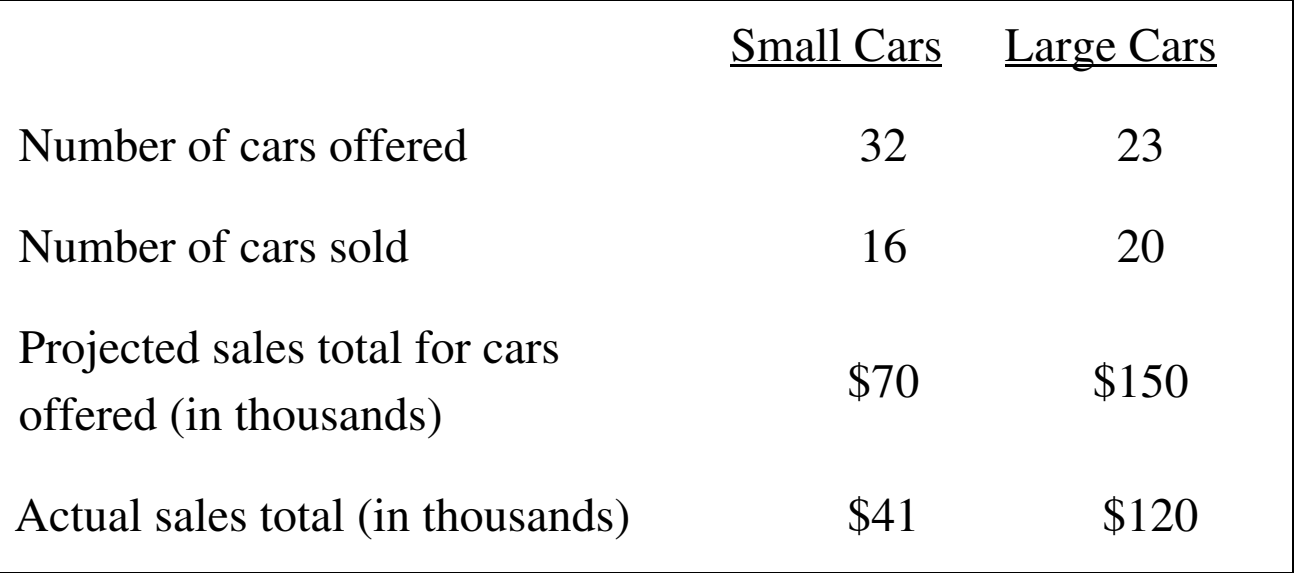

Figure 7

For the large cars sold at an auction, which is summarized in the table in figure 7 above, what was the average sale price per car?

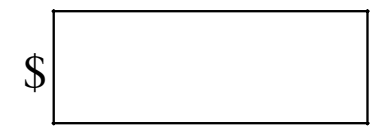

From the table in Figure 7, you see that the number of large cars sold was 20 and the sales total for large cars was \$120,000 (not \$120). Thus the average sale price per car was  $\frac{$120,000}{$20} = $6,000.$ = **The correct answer is \$6,000 (or equivalent).**

(Note that the comma in 6,000 will appear automatically in the answer box in the standard computer-based version of the test.)  4. A merchant made a profit of \$5 on the sale of a sweater that cost the merchant \$15. What is the profit expressed as a percent of the merchant's cost?

Give your answer to the **nearest whole percent**.

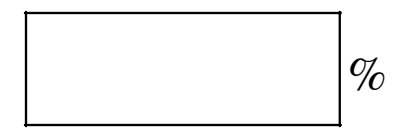

**Explanation** 

The percent profit is  $\left(\frac{5}{15}\right)$ (100) = 33.333... = 33.3  $= 33.333... = 33.3$  percent,

which is 33%, to the nearest whole percent. **Thus, the correct answer is 33% (or equivalent).**

If you are taking the standard computer-based version of the test, and you use the calculator and the Transfer Display button, the number that will be transferred to the answer space is 33.333333, which is incorrect since it is not given to the nearest whole percent. You will need to adjust the number in the answer box by deleting all of the digits to the right of the decimal point (using the Backspace key).

Also, since you are asked to give the answer as a percent, the decimal equivalent of 33 percent, which is 0.33, is incorrect. The percent symbol next to the answer space indicates that the form of the answer must be a percent. Entering 0.33 in the box would erroneously give the answer 0.33%.

 5. Working alone at its constant rate, machine *A* produces *k* car parts in 10 minutes. Working alone at its constant rate, machine *B* produces *k* car parts in 15 minutes. How many minutes does it take machines *A* and *B*, working simultaneously at their respective constant rates, to produce *k* car parts?

$$
\boxed{\qquad \qquad \text{minutes}}
$$

**Explanation** 

Machine *A* produces  $\frac{\kappa}{10}$ *<sup>k</sup>* parts per minute, and machine *<sup>B</sup>* produces  $\frac{\kappa}{15}$  $\frac{k}{\sqrt{5}}$  parts per minute. So when the machines work simultaneously, the rate at which the parts are produced is the sum of these two rates, which is  $\frac{k}{10} + \frac{k}{15} = k \left( \frac{1}{10} + \frac{1}{15} \right) = k \left( \frac{25}{150} \right) = \frac{k}{6}$  $\frac{k}{10} + \frac{k}{15} = k \left( \frac{1}{10} + \frac{1}{15} \right) = k \left( \frac{25}{150} \right) = \frac{k}{6}$  parts per minute. To compute the time required to produce *k* parts at this rate, divide the amount *k* by the rate  $\frac{\pi}{6}$  $\frac{k}{6}$  to get  $\frac{k}{16} = 6$ . 6 *k k* = **Therefore,** 

#### **the correct answer is 6 minutes (or equivalent).**

One way to check that the answer of 6 minutes is reasonable is to observe that if the slower rate of machine *B* were the same as machine *A*'s faster rate of *k* parts in 10 minutes, then the two machines, working simultaneously, would take half the time, or 5 minutes, to produce the *k* parts. So the answer has to be greater than 5 minutes. Similarly, if the faster rate of machine *A* were the same as machine *B*'s slower rate of *k* parts in 15 minutes, then the two machines, would take half the time, or 7.5 minutes, to produce the *k* parts. So the answer has to be less than 7.5 minutes. Thus, the answer of 6 minutes is reasonable compared to the lower estimate of 5 minutes and the upper estimate of 7.5 minutes.

# *Data Interpretation Sets*

### **Description**

Data Interpretation questions are grouped together and refer to the same table, graph, or other data presentation. These questions ask you to interpret or analyze the given data. The types of questions may be Multiple-choice (both types) or Numeric Entry.

# **Tips for Answering**

**1. Scan the data presentation briefly to see what it is about, but do not spend time studying all of the information in detail.** Focus on those aspects of the data that are necessary to answer the questions. Pay attention to the axes and scales of graphs; to the units of measurement or orders of magnitude (such as billions) that are given in the titles, labels, and legends; and to any notes that clarify the data.

- **2. Bar graphs and circle graphs, as well as other graphical displays of data, are drawn to scale, so you can read or estimate data from such graphs.** For example, you can use the relative sizes of bars or sectors to compare the quantities that they represent, but be aware of broken scales and of bars that do not start at 0.
- **3. The questions are to be answered only on the basis of the data presented, everyday facts (such as the number of days in a year), and your knowledge of mathematics.**  Do not make use of specialized information you may recall from other sources about the particular context on which the questions are based unless the information can be derived from the data presented.

## **Sample Questions**

Directions: Questions 1–3 are based on the following data.

## Annual Percent Change in Dollar Amount of Sales at Five Retail Stores from 2006 to 2008

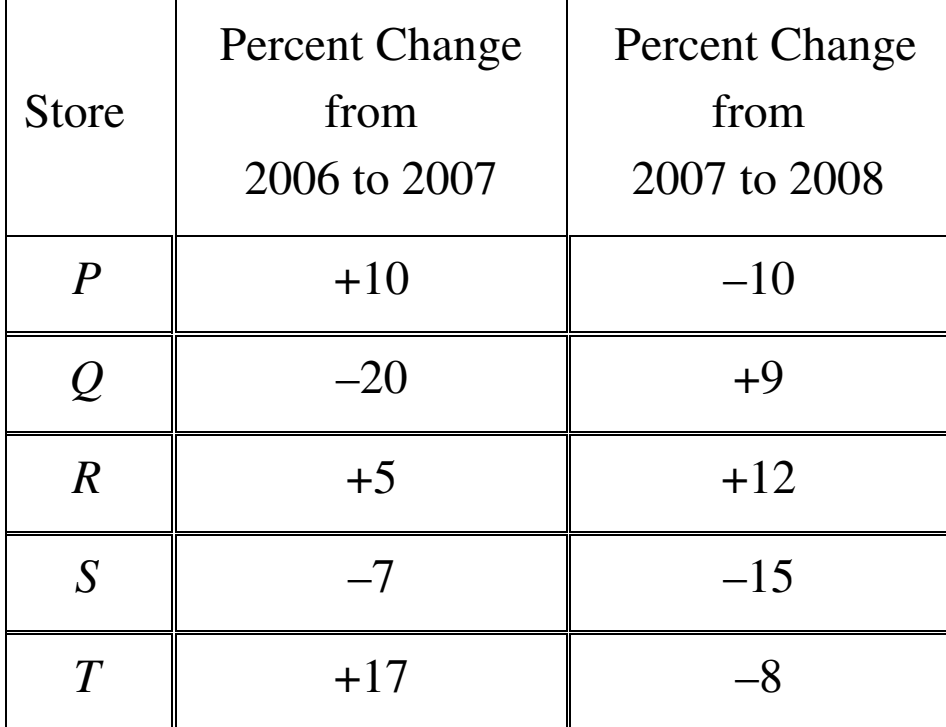

Figure 8

- 1. If the dollar amount of sales at Store *P* was \$800,000 for 2006, what was the dollar amount of sales at that store for 2008 ?
	- A. \$727,200
	- B. \$792,000
	- C. \$800,000
	- D. \$880,000
	- E. \$968,000

According to the table in Figure 8, if the dollar amount of sales at Store *P* was \$800,000 for 2006, then it was 10 percent greater for 2007, which is 110 percent of that amount, or \$880,000. For 2008 the amount was 90 percent of \$880,000, which is \$792,000. **The correct answer is choice B, \$792,000.**

Note that an increase of 10 percent for one year and a decrease of 10 percent for the following year does not result in the same dollar amount as the original dollar amount because the base that is used in computing the percents is \$800,000 for the first change but \$880,000 for the second change.

 2. At Store *T*, the dollar amount of sales for 2007 was what percent of the dollar amount of sales for 2008 ?

Give your answer to the **nearest 0.1 percent**.

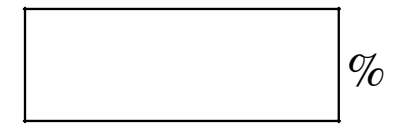

If *A* is the dollar amount of sales at Store *T* for 2007, then 8 percent of *A*, or 0.08*A*, is the amount of decrease from 2007 to 2008. Thus  $A - 0.08A = 0.92A$  is the dollar amount for 2008. Therefore, the desired percent can be obtained by dividing *A* by 0.92*A*, which equals

 $\frac{A}{0.92A} = \frac{1}{0.92} = 1.0869565...$ *A*  $=\frac{1}{0.02}$  = 1.0869565... Expressed as a percent and rounded to the nearest 0.1 percent, this number is 108.7%. **Thus, the correct answer is 108.7% (or equivalent).**

3. Which of the following statements must be true?

Indicate **all** such statements.

- A. For 2008 the dollar amount of sales at Store *R* was greater than that at each of the other four stores.
- B. The dollar amount of sales at Store *S* for 2008 was 22 percent less than that for 2006.
- C. The dollar amount of sales at Store *R* for 2008 was more than 17 percent greater than that for 2006.

#### Explanation

For choice A, since the only data given in Figure 8 are percent changes from year to year, there is no way to compare the actual dollar amount of sales at the stores for 2008 or for any other year. Even though Store *R* had the greatest percent increase from 2006 to 2008, its actual dollar amount of sales for 2008 may have been much smaller than that for any of the other four stores, and therefore choice A is not necessarily true.

For choice B, even though the sum of the two percent decreases would suggest a 22 percent decrease, the bases of the percents are different. If *B* is the dollar amount of sales at Store *S* for 2006, then the dollar amount for 2007 is 93 percent of  $B$ , or 0.93 $B$ , and the dollar amount for 2008 is given by  $(0.85)(0.93)B$ , which is 0.7905B. Note that this represents a percent decrease of  $100 - 79.05 = 20.95$  percent, which is less than 22 percent, and so choice B is not true.

For choice C, if *C* is the dollar amount of sales at Store *R* for 2006, then the dollar amount for 2007 is given by 1.05*C* and the dollar amount for 2008 is given by  $(1.12)(1.05)C$ , which is 1.176C. Note that this represents a 17.6 percent increase, which is greater than 17 percent, so choice C must be true.

**Therefore, the correct answer consists of only choice C (The dollar amount of sales at Store** *R* **for 2008 was more than 17 percent greater than that for 2006).** 

# *Using the Calculator*

You are allowed to use a basic calculator on the Quantitative Reasoning section of the test. In the standard computer-based version of the test, a basic calculator is provided on-screen. In other editions of the test, a handheld basic calculator is provided. No other calculator may be used except as an approved accommodation. This section provides general information about using a basic calculator, as well as specific information about using the handheld basic calculator provided. Information about using the on-screen calculator provided in the standard computer-based version of the test appears in Appendix B.

Sometimes the computations you need to do to answer a question in the Quantitative Reasoning measure are somewhat tedious or time-consuming, like long division or square roots. For such computations, you can use the calculator provided to you at the test site.

Although the calculator can shorten the time it takes to perform computations, keep in mind that the calculator provides results that supplement, but do not replace, your knowledge of mathematics. You must use your mathematical knowledge to determine whether the calculator's results are reasonable and how the results can be used to answer a question.

Here are five general guidelines for calculator use in the Quantitative Reasoning measure:

- 1. Most of the questions don't require difficult computations, so don't use the calculator just because it's available.
- 2. Use it for calculations that you know are tedious, such as long division, square roots, and addition, subtraction, or multiplication of numbers that have several digits.
- 3. Avoid using it for simple computations that are quicker to do mentally, such as  $10 - 490$ ,  $(4)(70)$ ,  $\frac{4,300}{10}$ ,  $\sqrt{25}$ , and  $30^2$ .
- 4. Some questions can be answered more quickly by reasoning and estimating than by using the calculator.
- 5. If you use the calculator, estimate the answer beforehand so you can determine whether the calculator's answer is "in the ballpark." This may help you avoid key-entry errors.

The following three guidelines are specific to the handheld calculator provided with editions of the test other than the standard computer-based version:

- 1. Some computations are not defined for real numbers; for example, division by zero or taking the square root of a negative number. The calculator will indicate that these are errors.
- 2. The calculator displays up to eight digits. If a computation results in a number larger than 99,999,999, then the calculator will indicate that this is an error. For example, the calculation  $10,000,000 \times 10 = \text{ results in an error.}$

3. When a computation involves more than one operation, the calculator performs the operations one by one in the order in which they are entered. For example, when the computation  $1 + 2 \times 4$  is entered into the calculator, the result is 12. To get this result, the calculator adds 1 and 2, displays a result of 3, and then multiplies 3 and 4 and displays a result of 12. The calculator does not perform operations with respect to the mathematical convention called order of operations, described below.

The <u>order of operations</u> convention, which is purely mathematical and predates calculators, establishes which operations are performed before others in a mathematical expression that has more than one operation. The order is as follows: parentheses, exponentiation (including square roots), multiplications and divisions (from left to right), additions and subtractions (from left to right). For example, the value of the expression  $1+2\times4$  calculated with respect to order of operations is 9, because the expression is evaluated by first multiplying 2 and 4 and then by adding 1 to the result.

Some calculators perform multiple operations using the order of operations convention, but the handheld calculator on the Quantitative Reasoning measure does not; again, it performs multiple operations one by one in the order that they are entered into the calculator.

Below is an example of a computation using the handheld calculator.

Example: Compute  $4 + \frac{6.73}{2}$ .
#### **Explanation**

Perform the division first; that is, enter  $6.73 \div 2 = 1$  to get 3.365, and then enter  $\boxed{+}$  4  $\boxed{=}$  to get **7.365**. Note that if you enter  $4 \div 6.73 \div 2 =$ , the answer will be incorrect, because the calculator would perform the addition before the division, resulting in  $\frac{4+6.73}{2}$  $\frac{+6.73}{2}$  rather than  $4 + \frac{6.73}{2}$ .

## **Appendix A**

## **Numeric Entry Directions for the Standard Computer-Based Version of the Test**

Directions: Enter your answer as an integer or a decimal if there is a single answer box OR as a fraction if there are two separate boxes—one for the numerator and one for the denominator.

To enter an integer or a decimal, either type the number in the answer box using the keyboard or use the Transfer Display button on the calculator.

- First, click on the answer box—a cursor will appear in the box—and then type the number.
- To erase a number, use the Backspace key.
- For a negative sign, type a hyphen. For a decimal point, type a period.
- To remove a negative sign, type the hyphen again and it will disappear; the number will remain.
- The Transfer Display button on the calculator will transfer the calculator display to the answer box.
- Equivalent forms of the correct answer, such as 2.5 and 2.50, are all correct.
- Enter the exact answer unless the question asks you to round your answer.

To enter a fraction, type the numerator and the denominator in the respective boxes using the keyboard.

- For a negative sign, type a hyphen. A decimal point cannot be used in the fraction.
- The Transfer Display button on the calculator cannot be used for a fraction.
- Fractions do not need to be reduced to lowest terms, though you may need to reduce your fraction to fit in the boxes.

### **Appendix B**

# **Using the on-Screen Calculator Provided with the Standard Computer-Based Version of the Test**

The on-screen calculator provided with the standard computer-based version of the test is shown in Figure 9.

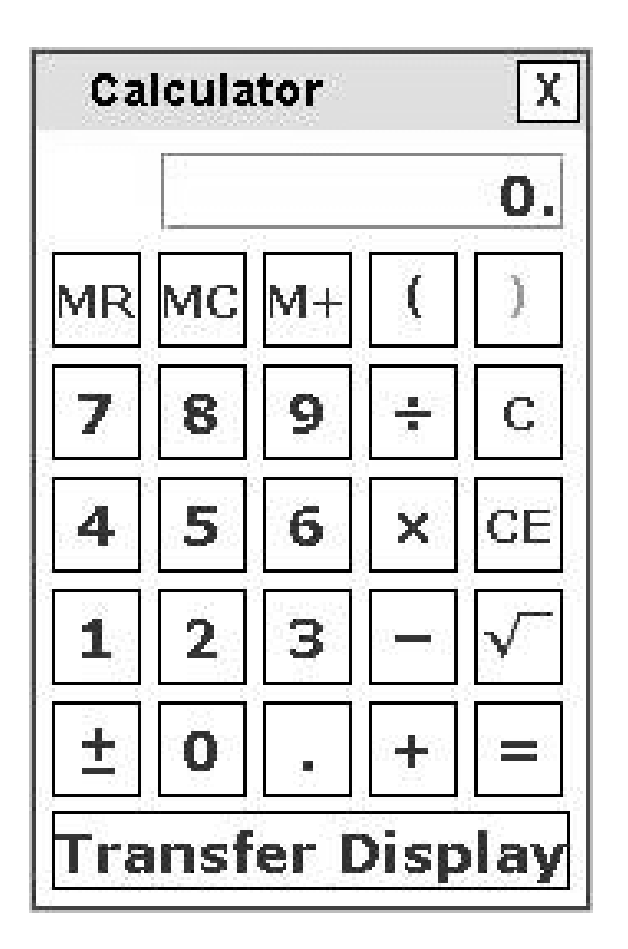

Figure 9

The following seven guidelines are specific to the on-screen calculator:

- 1. When you use the computer mouse or the keyboard to operate the calculator, take care not to miskey a number or operation.
- 2. Note all of the calculator's buttons, including Transfer Display.
- 3. The Transfer Display button can be used on Numeric Entry questions with a single answer box. This button will transfer the calculator display to the answer box. You should check that the transferred number has the correct form to answer the question. For example, if a question requires you to round your answer or convert your answer to a percent, make sure that you adjust the transferred number accordingly.
- 4. Take note that the calculator respects order of operations, as explained below.

The <u>order of operations</u> convention, which is purely mathematical and predates calculators, establishes which operations are performed before others in a mathematical expression that has more than one operation. The order is as follows: parentheses, exponentiation (including square roots), multiplications and divisions (from left to right), additions and subtractions (from left to right). With respect to order of operations, the value of the expression  $1 + 2 \times 4$  is 9 because the expression is evaluated by first multiplying 2 and 4 and then by adding 1 to the result. This is how the calculator in the Quantitative Reasoning measure performs the operations.

- 5. In addition to parentheses, the on-screen calculator has one memory location and three memory buttons that govern it: memory recall  $\overline{MR}$ , memory clear  $\overline{MC}$ , and memory sum  $\overline{M+}$ . These buttons function as they normally do on most basic calculators.
- 6. Some computations are not defined for real numbers; for example, division by zero or taking the square root of a negative number. If you enter  $6 \div 0 = 0$ , the word **Error** will be displayed. Similarly, if you enter  $1 \pm |\sqrt{ }$ then **Error** will be displayed. To clear the display, you must press the clear button  $\boxed{C}$ .

7. The calculator displays up to eight digits. If a computation results in a number larger than 99,999,999, then **Error** will be displayed. For example, the calculation  $10,000,000 \times 10 = \text{ results in Error.}$  The clear button  $\boxed{C}$  must be used to clear the display.

Below are six examples of computations using the calculator.

Example 1. Compute 
$$
4 + \frac{6.73}{2}
$$
.

**Explanation** 

Enter  $4 \overline{+} 6.73 \div 2 = 1$  to get 7.365. Alternatively, enter 6.73  $\div$  2  $\boxed{=}$  to get 3.365, and then enter  $\boxed{+}$  4  $\boxed{=}$ to get **7.365**.

Example 2. Compute  $-\frac{8.4 + 9.3}{70}$ .

**Explanation** 

Since division takes precedence over addition in the order of operations, you need to override that precedence in order to compute this fraction. Here are two ways to do that. You can use the parentheses for the addition in the numerator, entering  $\boxed{() 8.4 + 9.3}$   $\boxed{)} \div 70 = \boxed{\pm}$  to get -0.2528571. Or you can use the equals sign after 9.3, entering  $8.4 \div 9.3 = \div 70 = \pm 1$  to get the same result. In the second way, note that pressing the first  $=$  is essential, because without it,  $8.4 + 9.3 \div 70 = \pm \text{ would erroneously}$ compute  $- \left( 8.4 + \frac{9.3}{70} \right)$  instead. Incidentally, the exact result of the computation is the repeating decimal  $-0.25285714$ , where the digits 285714 repeat without ending, but the calculator rounds the decimal to  $-0.2528571$ .

Example 3. Find the length, to the nearest 0.01, of the hypotenuse of a right triangle with legs of length 21 and 54; that is, use the Pythagorean Theorem to calculate  $\sqrt{21^2 + 54^2}$ .

#### **Explanation**

Enter  $21 \times 21 + 54 \times 54 = \sqrt{7}$  to get 57.939624. Again, pressing the  $\boxed{=}$  before the  $\boxed{\sqrt{}}$  is essential because  $21 \times 21 + 54 \times 54 \times 54 =$  would erroneously compute  $21<sup>2</sup> + 54\sqrt{54}$ . This is because the square root would take precedence over the division in the order of operations. Note that parentheses could be used, as in  $\boxed{\left( 21 \times 21 \right)}$  +  $\boxed{\left( 54 \times 54 \right)}$  =  $\boxed{\sqrt{ } }$  but they are not necessary because the multiplications already take precedence over the addition. Incidentally, the exact answer is a nonterminating, nonrepeating decimal, or an irrational number, but the calculator rounds the decimal to 57.939624. Finally, note that the problem asks for the answer to the nearest 0.01, so the correct answer is **57.94**.

Example 4. Compute  $(-15)^3$ .

#### Explanation

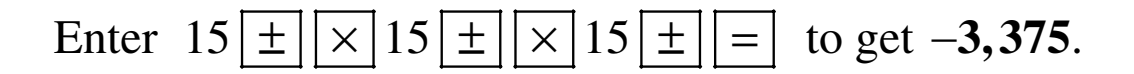

Example 5. Convert 6 miles per hour to feet per second.

#### **Explanation**

The solution to this problem uses the conversion factors 1 mile =  $5,280$  feet and 1 hour = 3,600 seconds as follows:

$$
\left(\frac{6 \text{ miles}}{1 \text{ hour}}\right) \left(\frac{5,280 \text{ feet}}{1 \text{ mile}}\right) \left(\frac{1 \text{ hour}}{3,600 \text{ seconds}}\right) = ? \frac{\text{feet}}{\text{second}}
$$

Enter 6  $\times$  5280 ÷ 3600 = to get 8.8. Alternatively, enter  $6 \times 5280 = \text{ to get the result } 31,680, \text{ and then}$ enter  $\boxed{\div}$  3600  $\boxed{=}$  to get **8.8 feet per second**.

Example 6. At a fund-raising event, 43 participants donated \$60 each, 21 participants donated \$80 each, and 16 participants donated \$100 each. What was the average (arithmetic mean) donation per participant, in dollars?

### Explanation

The solution to this problem is to compute the weighted mean  $\frac{(43)(60) + (21)(80) + (16)(100)}{43 + 21 + 16}.$  $\frac{1}{21+16}$ . In using the calculator to compute the weighted mean, it is useful to take advantage of the calculator's memory buttons and parenthesis.

To do this calculation using the calculator's memory buttons note the following:

1. To enter a number into memory, make sure the memory is clear, then enter the number followed by the  $|M+|$  button. (Note that if there is a number in memory **M** will appear to the left of the display. To clear the memory use the MC button. When the memory is clear the **M** next to the display will disappear.)

2. To add a number, *n*, to a number stored in memory, *t*, enter the number *n* followed by the  $\overline{M+}$  button. At the end of this computation the number *n* will appear in the display, and the number  $n + t$  will be stored in memory. To retrieve the number  $n + t$  from memory, use the  $\overline{MR}$  button.

To compute the weighted mean first calculate the value of the numerator and store it in memory as follows:

$$
43 \times 60 = \boxed{M+21 \times 80} = \boxed{M+16 \times 100} = \boxed{M+}
$$

Then retrieve the numerator from memory and divide it by the denominator as follows: (Note that you need to put parenthesis around the sum in the denominator.)

## $MR \div (43 + 21 + 16) =$

The result is 73.25, or **\$73.25 per participant**.

When the  $\overline{MR}$  button is pressed in the computation above, the current value in memory, 5,860, is displayed.